## Checkliste: Zahlterminal an Internet-Breitbandanschluss

## Wichtig: Haben Sie sichergestellt, dass Sie für die Installation Ihres Terminals vorbereitet sind? Beachten Sie bitte die folgenden Punkte.

Der Bedarf an immer schnelleren Übertragungsraten hat sogenannte Breitband-Technologien wie ADSL und TV-Kabelanschluss auf den Markt gebracht. Wenn Sie Ihr Zahlterminal im Breitband-Internetbetrieb einsetzen möchten, müssen nachfolgende Bedingungen erfüllt sein, wobei diese Einrichtungen technische Voraussetzungen vor Ort bedingen.

Fordern Sie unsere Installationsrichtlinen an, oder lassen Sie sich durch Ihren Elektriker oder Netzwerk-Spezialisten beraten.

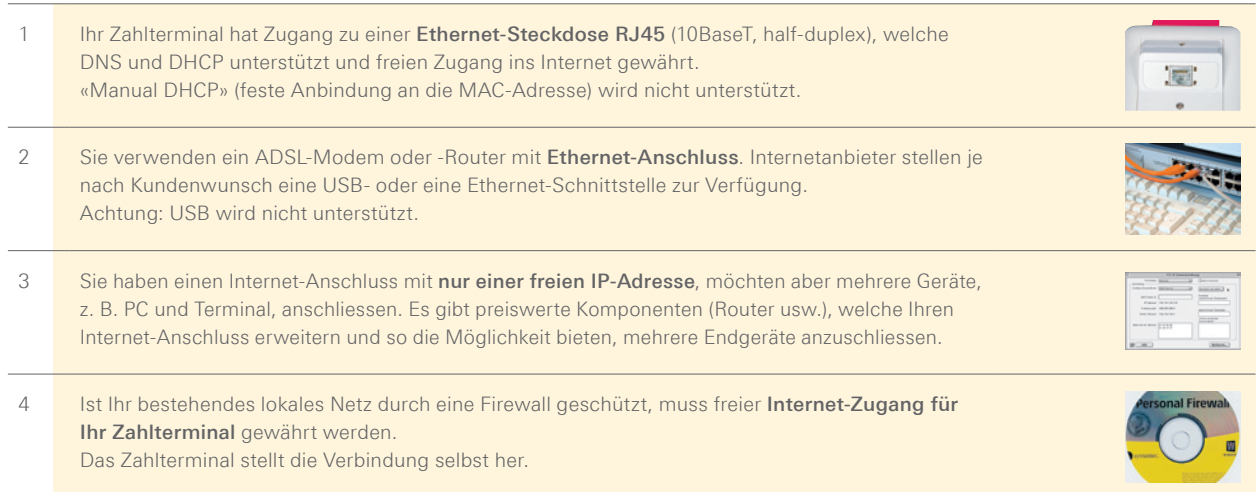

Für weitere Fragen zum Breitbandanschluss helfen Ihnen die Spezialisten weiter: Telefon +41 58 399 6751

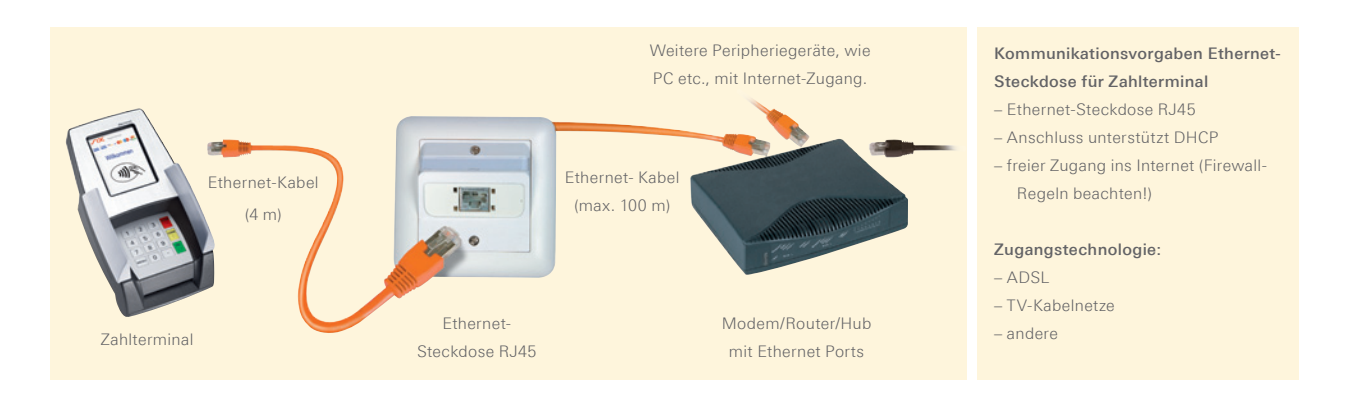

Wenn der Internetanschluss durch eine lokale Firewall oder durch die Firewall Ihres Internet-Providers geschützt ist, müssen die folgenden IP-Adressen zwingend passieren können!

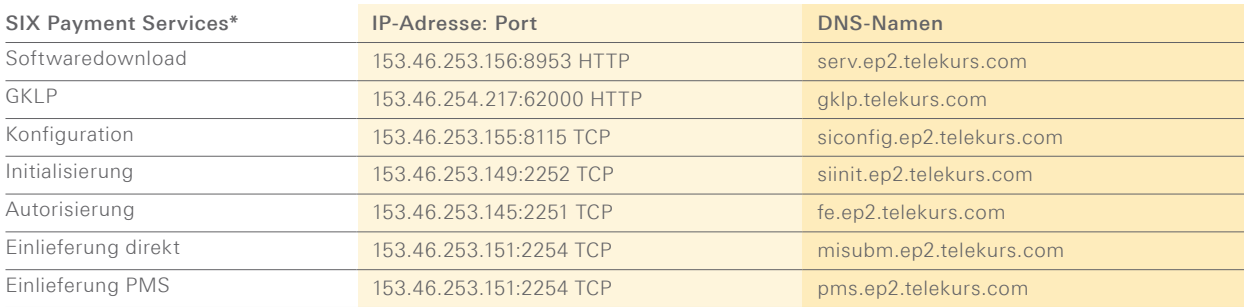

\*inkl. Diners, JCB, Swisscard/American Express, Migrosbank, GE Moneybank, Jelmoli, Accarda

CASH

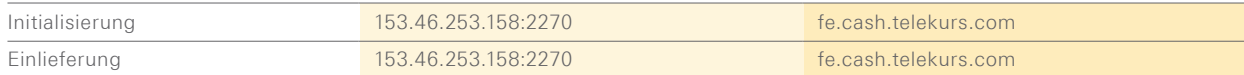

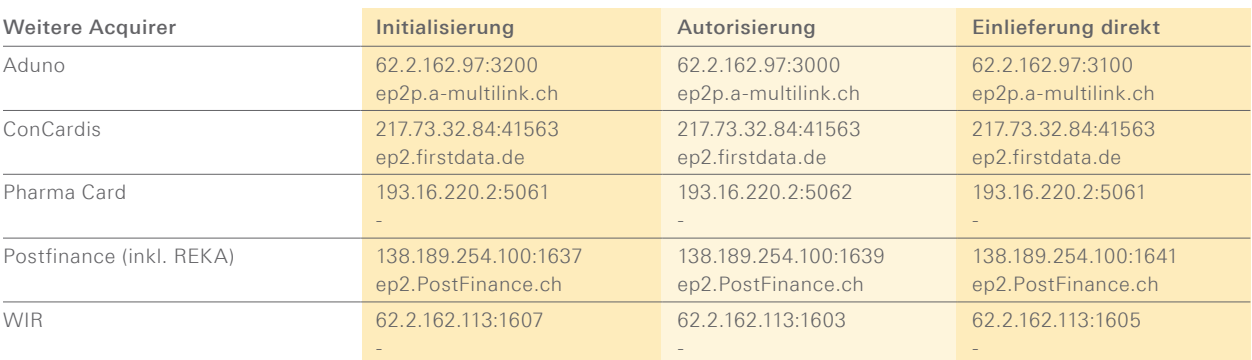

Die Liste ist nicht abschliessend (Stand 1. Juni 2011). Die Liste wurde mit grösster Sorgfalt zusammengestellt und geprüft. Es liegt in der Natur der Sache, dass sich IP-Adressen ändern können. Für allfällige Fehler oder angepasste Adressen kann SIX Payment Services keine Garantie übernehmen.

Testmöglichkeit:

cs C:\WINDOWS\System32\cmd.exe C:\>telnet 153.46.253.156 8953

## Glossar

ADSL = Asynchron Digital Subscriber Line (asynchrone, digitale Teilnehmerleitung, welche einen erhöhten Datendurchsatz ermöglicht). Sie nutzt ein anderes Frequenzband als die analoge Telefonie oder ISDN, womit auf einer einzigen Anschlussleitung verschiedene Dienste aufgeschaltet werden können.

DNS = Auflösung des Domain-Namens auf IP-Adressen.

Ethernet = Basisplattform, um TCP/IP betreiben zu können (physikalische Beschreibung, Stecker, Kabel, Spannungspegel, Bit-Rate usw.).

USB = Universal Serial Bus ist ein Standard, welcher die Schnittstelle zwischen dem PC und dessen Peripheriegeräten definiert.

TCP/IP = Protokoll, das die Übertragung von Daten ermöglicht.

DHCP = automatische Zuweisung einer IP-Adresse.

Firewall = Software, die eingesetzt wird, um ein Netzwerk (z. B. Firmennetz) vor Fremdeingriffen via Internet zu schützen.

Ihr persönlicher Kontakt: www.six-payment-services.com/kontakt

**SIX Payment Services AG** Hardturmstrasse 201 8005 Zürich Schweiz

**SIX Payment Services (Europe) S.A.** 10, rue Gabriel Lippmann 5365 Munsbach Luxemburg

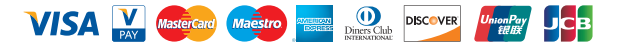